**r 6.60.** Vypočtěte vzorky autokorelační funkce impulsu z obrázku 6.14a) z vzorků impulsu pomocí algoritmu DFT.

## **þ** *Ř ešení***:**

Signál má délku *N*<sub>1</sub> = 5. Jeho autokorelační funkce je sudá a má délku 2*N*-1= 9 (viz vzorec 6.108). Pro vý poč et autokorelač ní funkce tedy musíme zvolit poč et bodů *N* ≥ 9 (viz 6.109). Zvolíme *N* = 9.

**:** Uk<sup>á</sup> zka řešení MATLABEm:

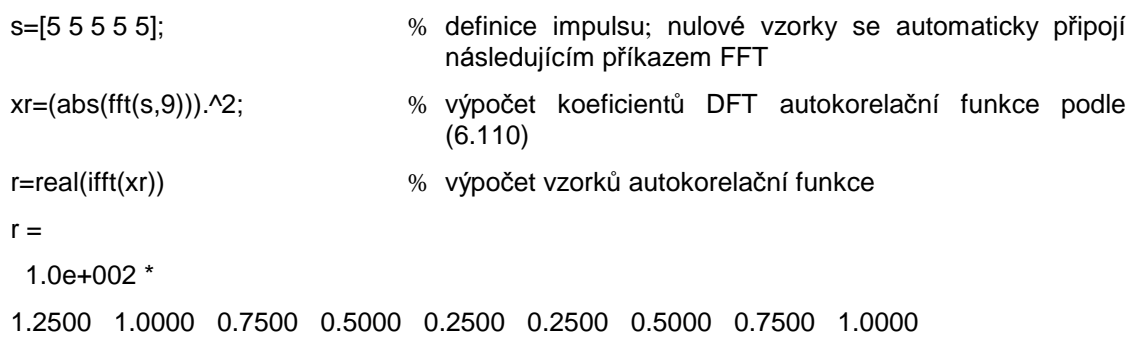

Vý sledek musíme správně interpretovat - viz komentář k vzorci (6.110): Koeficienty po inverzní FFT se shodují se vzorky autokorelační funkce pouze do indexu 4, pak jsou ve skutečnosti nulové.

**r 6.61.** Z autokorelační funkce impulsu (obr. 6.14a) z př.6.59 určete jeho modulové spektrum.

## **þ** *Ř ešení***:**

Kvadrát modulu spektrální hustoty signálu je DTFT jeho autokorelační funkce (viz vztah 6.87):

$$
\left| \mathbf{\mathcal{F}}(\overline{w}) \right|^2 = \sum_{m=-\infty}^{+\infty} R(m) e^{-j\overline{w}m} = 2 \sum_{m=0}^{+\infty} R(m) \cos \overline{w}m = 2 \sum_{m=0}^{+\infty} R(m) \cos \overline{w}m =
$$
  
= 125 + 200 cos \overline{w} + 150 cos 2 \overline{w} + 100 cos 3 \overline{w} + 50 cos \overline{w} \implies  

$$
\left| \mathbf{\mathcal{F}}(\overline{w}) \right| = \sqrt{125 + 200 \cos \overline{w} + 150 \cos 2 \overline{w} + 100 \cos 3 \overline{w} + 50 \cos \overline{w}}.
$$

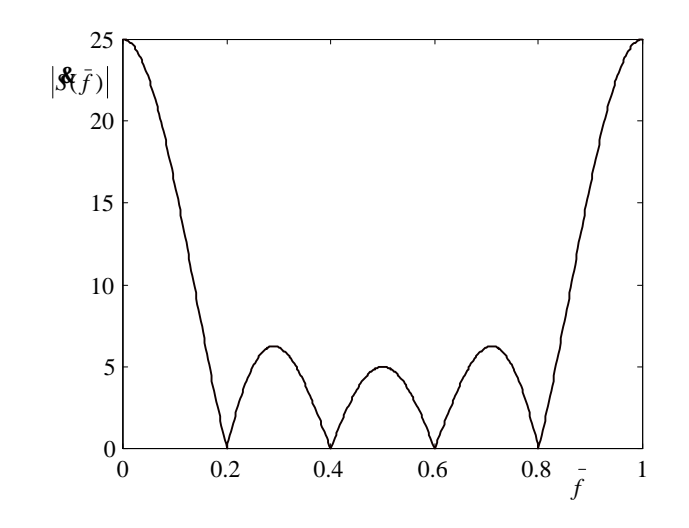

**Obr.6.28.** Modul spektrální funkce impulsu z obrázku 6.14a).

Srovnejte s výsledky př.6.44.

 $\ddot{\cdot}$ Řešení můžeme provést plně numericky pomocí DFT (viz vzorec 6.110):

r=[25 50 75 100 125 100 75 50 25]; % zadání vzorků autokorelační funkce  $s = sqrt(abs(fft(r, 1000)))$ ; % výpočet 1000 bodů spektrální funkce jako druhé odmocniny z koeficientů 1000-bodové DFT autokorelační funkce

 $plot(s)$ 

Vykreslí se obr.6.28 s tím, že vodorovná osa bude cejchována v indexech bodů FFT.

 $\mathsf{r}$ **6.62.** Určete vzájemnou korelační funkci  $R_{12}(m)$  impulsů  $s_1(k)$  a  $s_2(k)$ :

$$
s_1(k) = \begin{cases} 1 & \text{pro } k \in \langle 0, 5 \rangle \\ 0 & \text{pro } k \notin \langle 0, 5 \rangle \end{cases}, s_2(k) = \begin{cases} 0.5^k & \text{pro } k \in \langle 0, 3 \rangle \\ 0 & \text{pro } k \notin \langle 0, 3 \rangle \end{cases}.
$$

## $\mathbf{D}$   $\check{R}$ *ešeni*:

Délka signálu s<sub>1</sub> je N<sub>1</sub> = 6, délka signálu s<sub>2</sub> je N<sub>2</sub> = 4. Proto délka vzájemné korelační funkce R<sub>12</sub>(m) bude  $N_1 + N_2 - 1 = 9$  a korelační funkce bude nulová vně intervalu (viz 6.102) –  $5 \le m \le 3$ .

Výpočet:  $R_{12}(0) = 1.1 + 1.0,5 + 1.0,25 + 1.0,125 = 1,875$ ,  $R_{12}(1) = 1.0,5 + 1.0,25 + 1.0,125 = 0,875,$  $R_{12}(2) = 1.0,25 + 1.0,125 = 0,375$ ,  $R_{12}(3) = 1.0,125 = 0,125,$  $R_{12}(m \ge 4) = 0,$  $R_{12}(-1) = R_{12}(-2) = R_{12}(0) = 1,875$ ,  $R_{12}(-3) = 1.1 + 1.0, 5 + 1.0, 25 = 1,75$ ,  $R_{12}(-4) = 1.1 + 1.0, 5 = 1.5$ ,  $R_{12}(-5) = 1.1 = 1$ ,  $R_{12}(m \le -6) = 0$ .

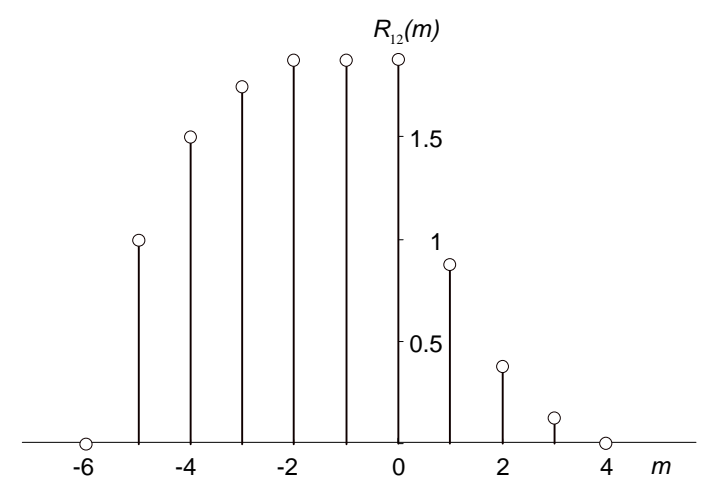

Obr.6.29. Vzájemná korelační funkce signálů z příkladu 6.62.

PDF byl vytvořen zkušební verzí FinePrint pdfFactory http://www.fineprint.cz

Vzájemnou korelační funkci lze určit i čistě numerickým způsobem pomocí DFT (viz vzorec 6.105 a komentář k němu):

s1=[1 1 1 1 1 1]; s2=[1 0.5 0.25 0.125]; % definice signálů s1 a s2 xr12=conj(fft(s1,10)).\*fft(s2,10); % výpočet koeficientů DFT vzájemné korelační funkce podle (6.105) r12=real(ifft(xr12)) wypočet vzorků vzájemné korelační funkce  $r12 =$ Columns 1 through 7 1.8750 0.8750 0.3750 0.1250 0.0000 1.0000 1.5000 Columns 8 through 10 1.7500 1.8750 1.8750

Při výpočtu FFT jsme mohli zvolit libovolný počet bodů  $N \ge 9$ . Vybrali jsme  $N = 10$ . Po zpětné FFT obdržíme správně vzorky korelační funkce č. 0, 1, 2, 3 a 4. Vzorky pro  $k < 0$  je třeba odečíst z druhé části výsledku s využitím toho, že IFFT poskytuje symetrické výstupy podle vztahu

$$
r(-k)=r(N-k).
$$

Proto

$$
r(-1) = r(9) = 1,875, r(-2) = r(8) = 1,875, r(-3) = r(7) = 1,75, r(-4) = r(6) = 1,5, r(-5) = r(5) = 1.
$$

**r 6.63.** Určete konvoluci impulsů  $s_1(k)$  a  $s_2(k)$  z př.6.62:

$$
s_1(k) = \begin{cases} 1 & \text{pro } k \in \langle 0, 5 \rangle \\ 0 & \text{pro } k \notin \langle 0, 5 \rangle \end{cases}, \ s_2(k) = \begin{cases} 0, 5^k & \text{pro } k \in \langle 0, 3 \rangle \\ 0 & \text{pro } k \notin \langle 0, 3 \rangle \end{cases}.
$$

## **þ** *Ř ešení***:**

Délka signálu  $s_1$  je *N*<sub>1</sub> = 6, délka signálu  $s_2$  je *N*<sub>2</sub> = 4. Proto délka konvoluce  $s_1(k) * s_2(k)$  bude *N*<sub>1</sub> + *N*<sub>2</sub> -1 = 9 a konvoluce bude nulová vně intervalu (viz 6.96) 0 ≤ *k* ≤ 8 .

Výpočet konvoluce 
$$
s(k) = s_1(k)*s_2(k) = \sum_{m=-\infty}^{+\infty} s_1(m)s_2(k-m)
$$
pro  $0 \le k \le 8$ :  
\n
$$
s(0) = \sum_{m=0}^{5} s_1(m)s_2(-m) = 1.1 + 1.0 + 1.0 + 1.0 + 1.0 + 1.0 - 1,
$$
\n
$$
s(1) = \sum_{m=0}^{5} s_1(m)s_2(1-m) = 1.0,5 + 1.1 + 1.0 + 1.0 + 1.0 + 1.0 - 1,5,
$$
\n
$$
s(2) = \sum_{m=0}^{5} s_1(m)s_2(2-m) = 1.0,25 + 1.0,5 + 1.1 + 1.0 + 1.0 + 1.0 = 1,75,
$$
\n
$$
s(3) = \sum_{m=0}^{5} s_1(m)s_2(3-m) = 1.0,125 + 1.0,25 + 1.0,5 + 1.1 + 1.0 + 1.0 = 1,875,
$$
\n
$$
s(4) = \sum_{m=0}^{5} s_1(m)s_2(4-m) = 1.0 + 1.0,125 + 1.0,25 + 1.0,5 + 1.1 + 1.0 = 1,875,
$$
\n
$$
s(5) = \sum_{m=0}^{5} s_1(m)s_2(5-m) = 1.0 + 1.0 + 1.0,125 + 1.0,25 + 1.0,5 + 1.1 = 1,875,
$$

PDF byl vytvořen zkušební verzí FinePrint pdfFactory <http://www.fineprint.cz>

$$
s(6) = \sum_{m=0}^{5} s_1(m)s_2(6-m) = 1.0 + 1.0 + 1.0 + 1.0,125 + 1.0,25 + 1.0,5 = 0,875,
$$
  
\n
$$
s(7) = \sum_{m=0}^{5} s_1(m)s_2(7-m) = 1.0 + 1.0 + 1.0 + 1.0 + 1.0,125 + 1.0,25 = 0,375,
$$
  
\n
$$
s(8) = \sum_{m=0}^{5} s_1(m)s_2(8-m) = 1.0 + 1.0 + 1.0 + 1.0 + 1.0,125 = 0,125.
$$

Výpočet pomocí DFT - viz (6.98): Musíme zvolit N-bodovou DFT, kde  $N \ge 9$ . Zvolíme například  $N = 10$ :

Ukázka řešení MATLABem:

```
s1=[1 1 1 1 1 1]; s2=[1 0.5 0.25 0.125]; % definice signálů s1 a s2
xs=fft(s1,10).*fft(s2,10);
                              % výpočet koeficientů 10 bodové DFT konvoluce podle
                                 (6.98)s = real(ifft(xs))% výpočet 10 vzorků konvoluce
S =Columns 1 through 7
 1.0000 1.5000 1.7500 1.8750 1.8750 1.8750 0.8750
 Columns 8 through 10
 0.3750 0.1250 0.0000
```
**r** 6.64. Signál  $s_1$  z př.6.63

 $s_1(k) = \begin{cases} 1 & \text{pro } k \in \langle 0, 5 \rangle \\ 0 & \text{pro } k \notin \langle 0, 5 \rangle \end{cases}$ 

prochází blokem diference a vytváří výstupní signál  $s_2$  podle vzorce

 $s_2(k) = D[s_1(k)] = s_1(k) - s_1(k-1)$ .

Určete vzorky výstupního signálu a srovnejte jednostranné spektrální hustoty energií signálů  $s_1$  a  $s_2$ .

## $\bigcirc$   $\check{R}$ ešení:

Výpočet vzorků výstupního signálu bloku diference:

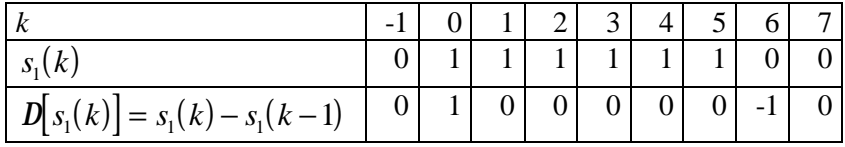

Výpočet spektrálních hustot energie:

Signál 
$$
s_1
$$
:  $\oint_1^{\mathbf{c}}(\overline{w}) = DTFT\{s_1(k)\} = \sum_{k=0}^5 e^{-jk\overline{w}} = \frac{1 - e^{-j6\overline{w}}}{1 - e^{-j\overline{w}}} = \frac{\sin 3\overline{w}}{\sin 0.5\overline{w}} e^{-j2.5\overline{w}} = 6 \frac{\sin 3\overline{w}}{\sin 0.5\overline{w}} e^{-j2.5\overline{w}},$   
\n $L_{j,1}(\overline{w}) = \frac{1}{p} |\mathbf{F}_1(\overline{w})|^2 = \frac{36}{p} \left(\frac{\sin 3\overline{w}}{\sin 0.5\overline{w}}\right)^2.$   
\nSignál  $s_2$ :  $\oint_2^{\mathbf{c}}(\overline{w}) = DTFT\{s_2(k)\} = 1 - e^{-j6\overline{w}} = 2 j \sin 3\overline{w} e^{-j3\overline{w}},$ 

PDF byl vytvořen zkušební verzí FinePrint pdfFactory http://www.fineprint.cz

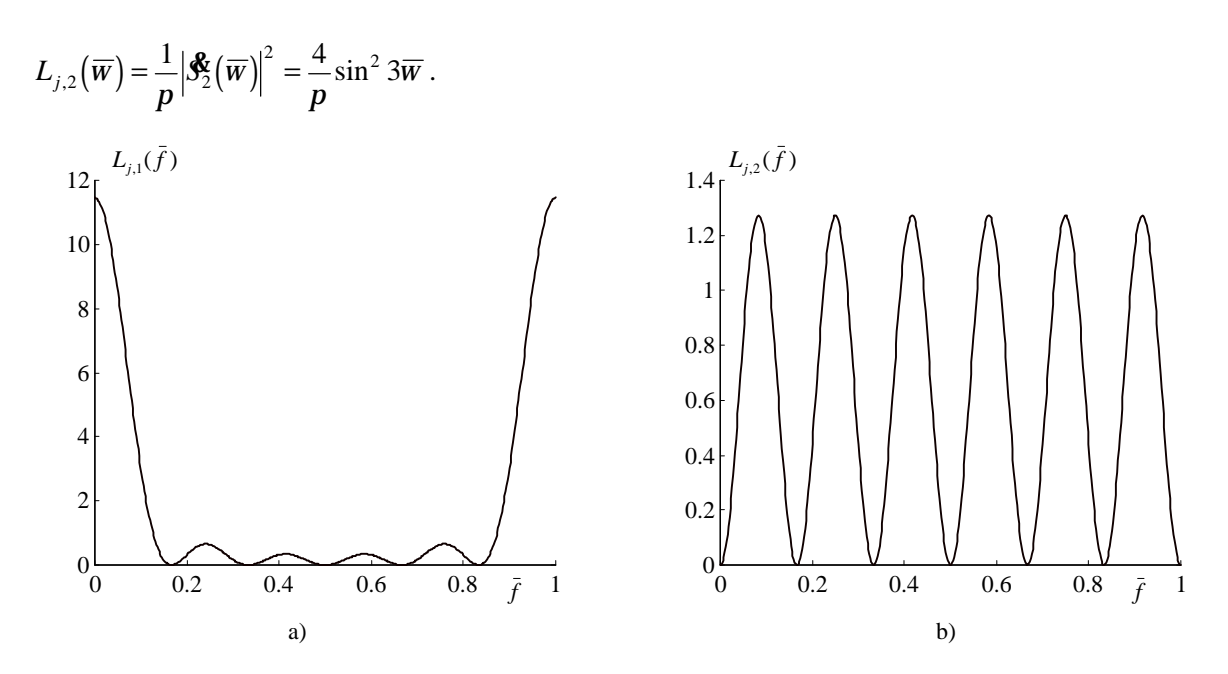

**Obr.6.30** Jednostranná spektrální hustota energie signálu a) před, b) za blokem diference.

Z obrázků je zřejmé, že blok diference odstranil ze signálu nízkofrekvenční složky a zdůraznil ty složky na vyšších kmitočtech, které byly zastoupeny ve vstupním signálu. Z výsledků je možné ověřit platnost poučky (6.68) o spektrální funkci diference.

**:** <sup>Ř</sup> <sup>e</sup>šení pomocí MATLABu:

s1=[1 1 1 1 1 1];s2=[1 0 0 0 0 0 -1]; L1=(abs(fft(s1,1000))).^2/pi; L2=(abs(fft(s2,1000))).^2/pi; subplot(1,2,1);plot(L1) subplot(1,2,2);plot(L2)

.

Obdržíme obrázek 6.30.

**r 6.65.** Vypoč těte *z*-obrazy následujících signálů. Stanovte oblast konvergence *z* - obrazů. Vypočtěte nulové body a póly.  $s(k) =$ *k*

a) 
$$
d(k)
$$
, b)  $2d(k-3)$ , c)  $1(k)$ , d)  $-3.1(k-1)$ , e)  $0.5^k$ , f)  $(-0.5)^k$ , g)  $2^k$ .

## **þ** *Ř ešení***:**

Z-obraz 
$$
S(z) = \sum_{k=0}^{\infty} s(k)z^{-k}
$$
  
a)  $S(z) = \sum_{k=0}^{0} 1 \cdot z^{-k} = 1$ .

Suma konverguje pro všechna *z*. Oblastí konvergence je tedy celá komplexní rovina. O nulových bodech a pólech nemá smysl hovořit.

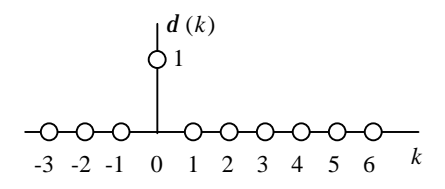

**Obr.6.31.** Jednotkový impuls.

b) 
$$
S(z) = 2 \sum_{k=0}^{\infty} d(k-3) z^{-k} = 2z^{-3} = \frac{2}{z^3}
$$
.

Konverguje pro všechna  $z \neq 0$ . Oblastí konvergence je tedy celá komplexní rovina s výjimkou poč átku. *Z*-obraz má trojnásobný pól v nule.

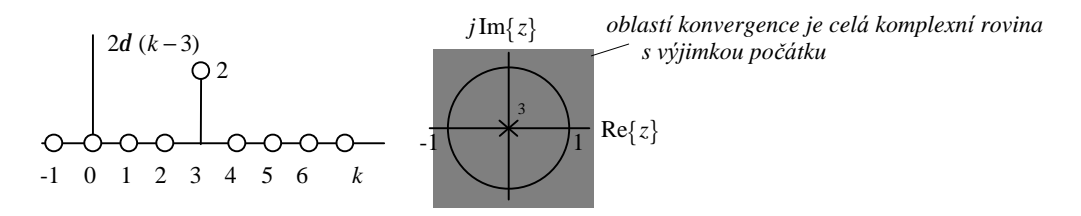

**Obr.6.32.** Posunutý jednotkový impuls se změněným měřítkem a rozložení nulových bodů a pólů jeho *z*-obrazu.

c) 
$$
S(z) = \sum_{k=0}^{\infty} 1(k)z^{-k} = \sum_{k=0}^{\infty} z^{-k} = |z^{-1}| < 1 = \frac{1}{1 - z^{-1}} = \frac{z}{z - 1}
$$
.

Konverguje pro všechna  $|z| > 1$ . Oblastí konvergence je tedy prostor v komplexní rovině vně jednotkového kruhu opsaného kolem počátku. Z-obraz má jeden nulový bod  $z_0 = 0$  a jeden pól  $z_p = 1$ .

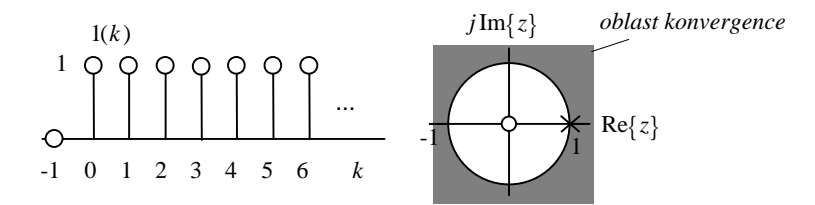

**Obr.6.33.** Jednotkový skok a rozložení nulový ch bodů a pólů jeho *z*-obrazu.

d) 
$$
S(z) = -3 \sum_{k=0}^{\infty} 1(k-1)z^{-k} = -3 \sum_{k=1}^{\infty} z^{-k} = |z^{-1}| < 1 = -3 \frac{z^{-1}}{1 - z^{-1}} = \frac{-3}{z - 1}
$$
.

Konverguje pro všechna  $|z| > 1$ . Oblastí konvergence je tedy prostor v komplexní rovině vně jednotkového kruhu opsaného kolem počátku. Z-obraz nemá nulový bod, má jeden pól  $z_p = 1$ .

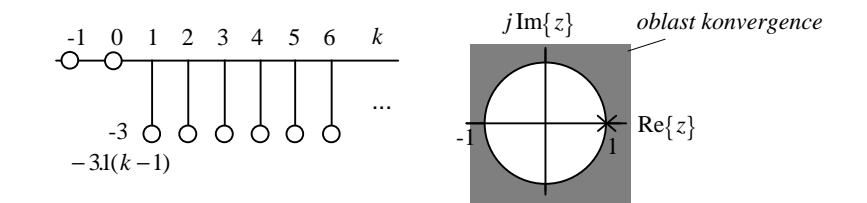

**Obr.6.34.** Modifikovaný jednotkový skok a rozložení nulový ch bodů a pólů jeho z- obrazu.

PDF byl vytvořen zkušební verzí FinePrint pdfFactory <http://www.fineprint.cz>

#### **&** *Poznatky z příkladů***:**

- Násobení signálu konstantou nemá vliv na rozložení nulových bodů a pólů ani na oblast *konvergence.*
- Posouvání vzorků signálu má vliv na vznik či zánik nulových bodů a pólů v počátku (pro  $z = 0$ ).

e) 
$$
S(z) = \sum_{k=0}^{\infty} 0.5^k z^{-k} = \sum_{k=0}^{\infty} (0.5z^{-1})^k = |0.5z^{-1}| < 1 = \frac{1}{1 - 0.5z^{-1}} = \frac{z}{z - 0.5}.
$$

Konverguje pro všechna  $|z| > 0.5$ . Oblastí konvergence je tedy prostor v komplexní rovině vně kruhu o poloměru 0,5 opsaného kolem počátku. Z-obraz má jeden nulový bod  $z_0 = 0$  a jeden pól  $z_p = 0.5$ .

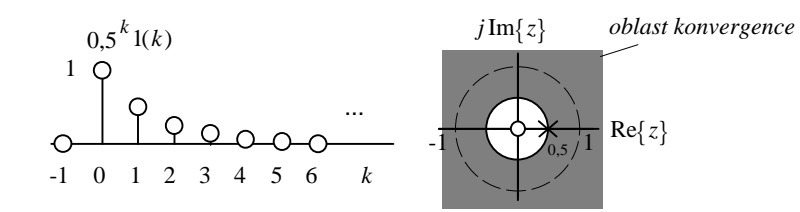

**Obr.6.35.** Signál typu 0,5<sup>k</sup> a rozložení nulových bodů a pólů jeho z-obrazu.

#### **&** *Poznatky z příkladu***:**

• Póły signálu nesmí ležet v konvergenční oblasti z-obrazu, neboť v pólech je komplexní funkce  $S(z)$ *singulární (diverguje). Oblast konvergence mocninné ř ady je vymezena kruhem se stř edem v poč átku. Na hranici tohoto kruhu leží pól o největším modulu.*

f) 
$$
S(z) = \sum_{k=0}^{\infty} (-0.5)^k z^{-k} = \sum_{k=0}^{\infty} (-0.5z^{-1})^k = |-0.5z^{-1}| < 1 = \frac{1}{1 + 0.5z^{-1}} = \frac{z}{z + 0.5}
$$
.

Konverguje pro všechna  $|z| > 0.5$ . Oblast konvergence je stejná jako u signálu e). Z-obraz má jeden nulový bod  $z_0 = 0$  a jeden pól  $z_p = -0.5$ .

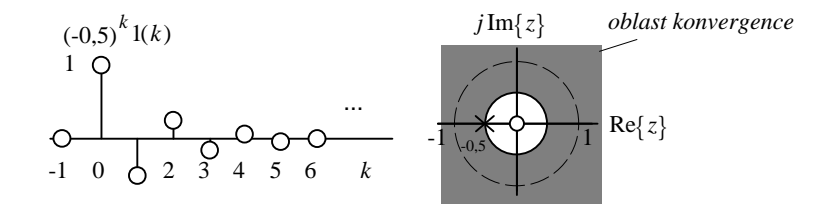

**Obr.6.36.** Signál typu (-0,5)*<sup>k</sup>* a rozložení nulový ch bodů a pólů jeho z-obrazu.

#### **&** *Poznatek z příkladu***:**

• Argument pólu (zde p radiánů) má vliv na "rozházení" vzorků (zde cyklická změna znaménka), *modul pólu* (*zde* 0,5) *na "tendenci" (signál zaniká).*

g) 
$$
S(z) = \sum_{k=0}^{\infty} 2^k z^{-k} = \sum_{k=0}^{\infty} (2z^{-1})^k = |2z^{-1}| < 1 = \frac{1}{1 - 2z^{-1}} = \frac{z}{z - 2}
$$
.

Konverguje pro všechna  $|z| > 2$ . Oblastí konvergence je tedy prostor v komplexní rovině vně kruhu o poloměru 2 opsaného kolem počátku. Z-obraz má jeden nulový bod  $z_0 = 0$  a jeden pól  $z_n = 2$ .

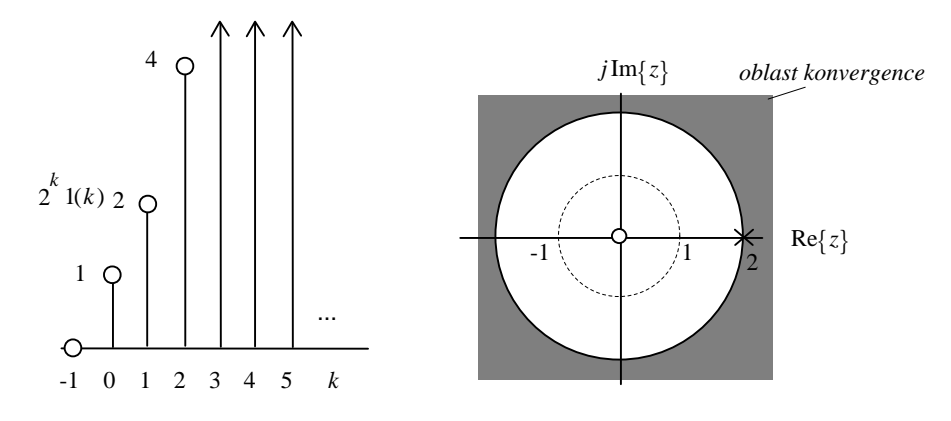

**Obr.6.37.** Signál typu 2<sup>k</sup> a rozložení nulových bodů a pólů jeho z-obrazu

#### **&** *Poznatky z příkladů (zobecnění)***:**

- *Je-li modul pólu menší než 1, pak*
	- *pól leží uvnitř jednotkové kružnice*
	- *signál konverguje k nule, zaniká*
- *Je-li modul pólu větší než 1, pak*
	- *pól leží vně jednotkové kružnice*
	- *signál postupně roste nade všechny meze, diverguje*
- *Je-li modul pólu jedna, pak*
	- *pól leží na jednotkové kružnici*
	- *signál konverguje k hodnotě různé od nuly, je-li argument pólu nula*
	- *signál osciluje, je-li argument pólu* π *radiánů.*

Uvedené platí pro z-obrazy s jedním pólem, v případě více pólů je třeba určitého zpřesnění.

• Obsahuje-li signál konečný počet vzorků N, pak se jeho z-obraz dá upravit na takový tvar, že *obsahuje pouze* (N*+*1) *- násobný pól v nule a žádné jiné póly.*

**r 6.66.** Podle slovníku transformace *z* platí relace (viz příloha)

$$
a^{k} \sin(bk+j) \cdot \frac{z \left[z \sin j + a \sin(b-j)\right]}{z^{2} - 2z a \cos b + a^{2}}, \quad |z| > a ;
$$
  

$$
a^{k} \cos(bk+j) \cdot \frac{z \left[z \cos j - a \cos(b-j)\right]}{z^{2} - 2z a \cos b + a^{2}}, \quad |z| > a .
$$

Načrtněte rozložení nulových bodů a pólů z-obrazů těchto signálů pro tyto parametry:  $j = 0$  ;

$$
a = 0,5; 1; 2;
$$
  

$$
b = \frac{2p}{10}; \frac{2p}{4}; \frac{2p}{2}.
$$

## **þ** *Ř ešení***:**

Ř ešení provedeme nejprve obecně, pak provedeme diskusi pro konkrétní hodnoty.

Póly vycházejí stejně pro "sinovou" i "kosinovou" posloupnost:

$$
z^{2} - 2za\cos b + a^{2} = 0 \Rightarrow z_{p1,2} = \frac{2a\cos b \pm \sqrt{4a^{2}\cos^{2} b - 4a^{2}}}{2} = a\cos b \pm ja\sin b = ae^{\pm jb}.
$$

Nulové body: - "sinová" posloupnost

$$
z_{01} = 0,
$$
  

$$
z_{02} = -\frac{a\sin(b-j)}{\sin j}; \text{ pro } j = 0 \text{ tento nulový bod zanikne.}
$$

Nulové body: - "kosinová" posloupnost

$$
z_{01} = 0,
$$
  

$$
z_{02} = -\frac{a\cos(b-j)}{\cos j}; \text{proj } = 0; \ z_{02} = a\cos b.
$$

Z hlediska rozložení nulový ch bodů a pólů se oba signály liší pouze v nulovém bodu *z*02.

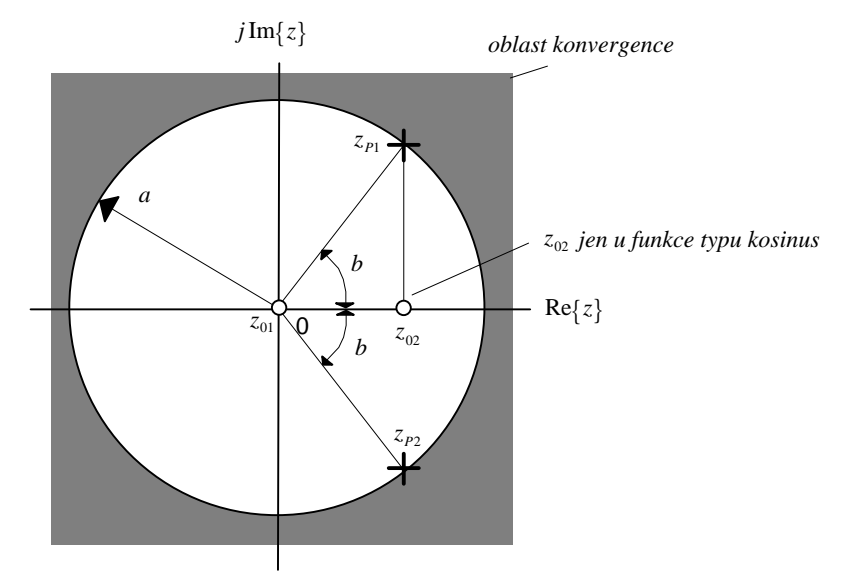

**Obr.6.38.** Rozložení nulových bodů a pólů zobecněného diskrétního harmonického signálu.

Uvažování konkrétních hodnot parametrů signálů:

Pro  $a = 0.5$  budou oba póly uvnitř jednotkové kružnice, signály budou exponenciálně tlumeny a budou konvergovat k nule.

Pro  $a = 1$  budou oba póly ležet na jednotkové kružnici, signály budou harmonické (nezanikající ani nedivergující, budou oscilovat).

Pro *a* = 2 budou oba póly ležet vně jednotkové kružnice, signály budou exponenciálně divergovat.

Parametr  $b = \frac{2}{3}$ 10 2 4 2 2 *p*  $\frac{p}{\epsilon}$ ;  $\frac{2p}{\epsilon}$  udává nepřímo počet vzorků na 1 periodu harmonického signálu (10, 4, 2).

Například pro  $j = 0$ ,  $a = 1$ ,  $b = \frac{2p}{ }$ 4 2  $\frac{p}{p} = \frac{p}{q}$  bude "kosinový" signál vykazovat 4 vzorky na 1 periodu a nulový bod *z*02 se přesune do poč átku, kde už je nulový bod *z*01. Vznikne tak dvojný nulový bod.

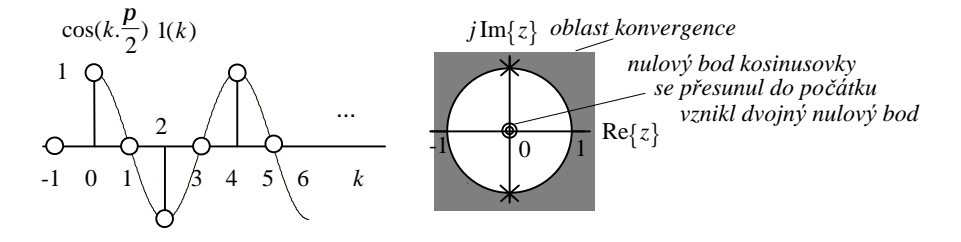

**Obr.6.39.** Harmonický signál se 4 vzorky na periodu a rozložení nulový ch bodů a pólů jeho *z*-obrazu.

PDF byl vytvořen zkušební verzí FinePrint pdfFactory <http://www.fineprint.cz>

Pro  $j = 0$ ,  $a = 1$ ,  $b = \frac{2p}{2} = p$  bude signál vykazovat pouze 2 vzorky na 1 periodu. Pak póly  $z_{P1,2}$ splynou v dvojný pól -1. "Kosinová" posloupnost bude mít nulové body  $z_{01} = 0$ ,  $z_{02} = -1$ . Nulový bod  $z_{02}$  = -1 se krátí s jedním z pólů  $z_{P1,2}$  = -1:

$$
a^{k} \cos\left(bk + j\right)\Big|_{a=1,b=p, j=0} = \cos pk = (-1)^{k} \cdot \int \frac{z\Big[z\cos j - a\cos\left(b - j\right)\Big]}{z^{2} - 2za\cos b + a^{2}}\Big|_{a=1,b=p, j=0} = \frac{z\Big[z - \cos p\Big]}{z^{2} - 2z\cos p + 1} = \frac{z\Big[z + 1\Big]}{z^{2} + 2z + 1} = \frac{z(z + 1)}{\Big(z + 1\Big)^{2}} = \left|\text{krácení nulového bodu a polu} \right| = \frac{z}{z + 1}.
$$

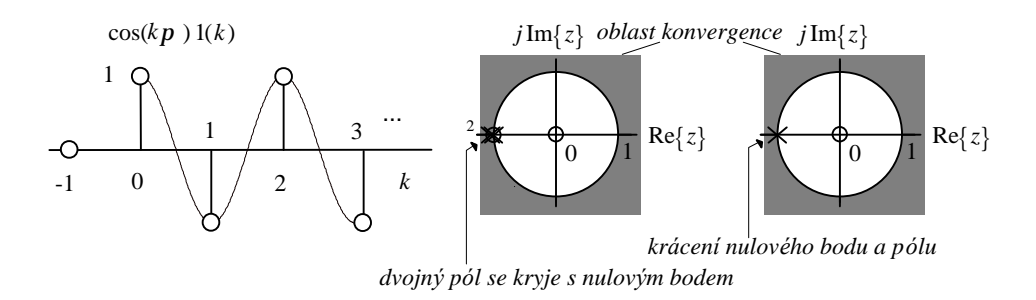

**Obr.6.40.** Harmonický signál se 2 vzorky na periodu a rozložení nulových bodů a pólů jeho z-obrazu.

**r** 6.67. Metodou rozkladu na parciální zlomky určete signál  $s(k)$ , známe-li jeho z-obraz

$$
S(z) = \frac{z-1}{z^2 + 0.5z - 0.5}.
$$

 $\bigtriangleright$   $\check{R}$ ešení:

$$
S(z) = \frac{z-1}{z^2 + 0.5z - 0.5} = \frac{z-1}{(z+1)(z-0.5)} = \frac{A}{z+1} + \frac{B}{z-0.5}
$$

Konstanty A a B můžeme určit různými způsoby, např. opětným převodem na společného jmenovatele a porovnáním čitatele s původním tvarem čitatele:

$$
S(z) = \frac{z-1}{(z+1)(z-0.5)} = \frac{A}{z+1} + \frac{B}{z-0.5} = \frac{A(z-0.5) + B(z+1)}{(z+1)(z-0.5)} = \frac{(A+B)z - 0.5A + B}{(z+1)(z-0.5)} \implies A+B=1, \quad -0.5A+B=-1 \implies A=\frac{4}{3}, B=-\frac{1}{3}.
$$

Proto

$$
S(z) = \frac{4}{3} \frac{1}{z+1} - \frac{1}{3} \frac{1}{z-0.5}
$$
 \nslovnik transformace  $z \rightarrow s(k) = \frac{4}{3} (-1)^{k-1} \underline{1}(k-1) - \frac{1}{3} 0.5^{k-1} \underline{1}(k-1) =$   
\n
$$
= \frac{4(-1)^{k-1} - 0.5^{k-1}}{3} \underline{1}(k-1).
$$

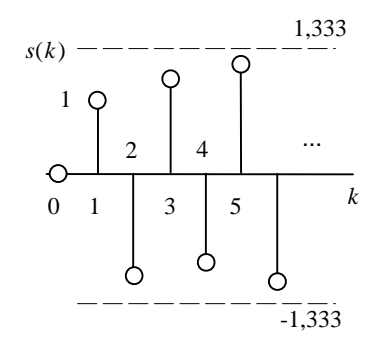

Obr.6.41. Výsledný signál.

**:** K rozkladu *z*-obrazu na parci<sup>á</sup> ln<sup>í</sup> zlomky můžeme použít i MATLABu:

```
a=[1 0.5 -0.5];b=[1 -1]; 	 % zadání vektoru jmenovatele a čitatele z- obrazu
[r,p,k]=residue(b,a) % vý poč et vektorů reziduí(konstant typu A a B u zlomků), 
                                  pólů a zbytkového členu
r = 1.3333
  -0.3333
p = -1.0000
   0.5000
k =\prod
```
Interpretace vý sledku:

$$
S(z) = \frac{z-1}{1 \cdot z^2 + 0.5z - 0.5} = \frac{1,3333}{z - (-1)} + \frac{(-0,3333)}{z - 0.5} + 0.
$$

V případě že by polynom v čitateli byl stejného nebo vyššího řádu než ve jmenovateli, objeví se zbytkový člen ve tvaru polynomu.

K výpočtu kořenů polynomu z jeho koeficientů slouží příkaz ROOTS, k výpočtu koeficientů polynomu z jeho kořenů pak příkaz POLY (pokračování předchozího programu):

**:**

```
koreny=roots(a)
koreny =
  -1.0000
   0.5000
jmenovatel=poly(koreny)
jmenovatel =
   1.0000 0.5000 -0.5000
```
 $\mathsf{r}$ 6.68. Metodou postupného dělení vypočtěte vzorky signálu  $s(k)$  z př.6.67, známe-li jeho zobraz

$$
S(z) = \frac{z-1}{z^2 + 0.5z - 0.5}.
$$

## $\mathsf{D}$   $\check{R}$ ešení:  $\sim$   $\sim$  2

$$
(z - 1):(z2 + 0,5z - 0,5) = 0.z0 + 1.z-1(-1,5z-2 + (1,25z-3 - (375z4 ...\n-(z + 0,5 - 0,5z-1)\n(-1,5 - 0,75z-1 + 0,75z-2)\n(1,25z-1 - 0,75z-2\n-(1,25z-1 + 0,625z-2 - 0,625z-3)\n(1,375z-2 + 0,625z-3)\nM
$$

**r** 6.69. Nalezněte signál  $s(k)$  z jeho z-obrazu z př.6.68  $S(z) = \frac{z-1}{z^2 + 0.5z - 0.5}$ metodou reziduové věty (vzorce 6.124 a 6.125).

## $\mathbf{D}$   $\check{R}$ *ešeni*:

$$
s(k) = \frac{1}{2pj} \oint_c S(z) z^{k-1} dz = \sum_{\text{v polech } S(z) z^{k-1}} res\Big\{ S(z) z^{k-1} \Big\} ;
$$
  

$$
S(z) z^{k-1} = \frac{z-1}{(z+1)(z-0.5)} z^{k-1}.
$$

Póly:

 $z_{p1} = -1$ ,  $z_{p2} = 0.5$ .

Pro k = 0 přibude další pól:  $z^{-1} = \frac{1}{z} \Rightarrow z_{p3} = 0$ .

Výpočet reziduí (viz teorie funkcí komplexní proměnné). Pro  $k \neq 0$ :

$$
res\{S(z)z^{k-1}\}\Big|_{z_{p1}=-1} = \lim_{z \to -1} \{(z+1)S(z)z^{k-1}\} = \lim_{z \to -1} \{(z+1)\frac{z-1}{(z+1)(z-0.5)}z^{k-1}\} = \frac{-1-1}{-1-0.5}(-1)^{k-1} = \frac{4}{3}(-1)^{k-1};
$$
  

$$
res\{S(z)z^{k-1}\}\Big|_{z_{p2}=0,5} = \lim_{z \to 0.5} \{(z-0.5)S(z)z^{k-1}\} = \lim_{z \to 0.5} \{(z-0.5)\frac{z-1}{(z+1)(z-0.5)}z^{k-1}\} = \frac{0.5-1}{0.5+1}0.5^{k-1} = -\frac{1}{3}0.5^{k-1}.
$$

PDF byl vytvořen zkušební verzí FinePrint pdfFactory http://www.fineprint.cz

Pro  $k = 0$ :

$$
res\left\{S(z)z^{-1}\right\}\Bigg|_{z_{p3}=0} = \lim_{z \to 0} \left\{zS(z)z^{-1}\right\} = \lim_{z \to 0} \left\{\frac{z-1}{(z+1)(z-0.5)}\right\} = \frac{-1}{1.(-0.5)} = 2
$$

Proto:

$$
s(k) = \frac{4}{3}(-1)^{k-1} - \frac{1}{3}0.5^{k-1} \text{ pro } k = 1, 2, 3, ...
$$

$$
s(k) = \frac{4}{3}(-1)^{k-1} - \frac{1}{3}0.5^{k-1} + 2 = 0 \text{ pro } k = 0.
$$

Tento výsledek je v souladu s výsledkem př.6.67.

 $\Gamma$  6.70. Pomocí transformace z určete konvoluci dvou signálů  $s_1(k) = (-1)^k 1(k)$  a  $s_2(k) = 0.5^k 1(k)$ .

## $\bigcirc$   $\check{R}$ ešení:

$$
s_1(k) \bullet S_1(z) = \frac{z}{z+1};
$$
  
\n
$$
s_2(k) \bullet S_2(z) = \frac{z}{z-0.5};
$$
  
\n
$$
s_1(k) * s_2(k) \bullet S_1(z)S_2(z) = \frac{z}{z+1} \frac{z}{z-0.5} = z \frac{z}{(z+1)(z-0.5)} = z \left[ \frac{A}{z+1} + \frac{B}{z-0.5} \right];
$$
  
\n
$$
A = \frac{2}{3}, B = \frac{1}{3} \Rightarrow
$$
  
\n
$$
S_1(z)S_2(z) = \frac{2}{3} \frac{z}{z+1} + \frac{1}{3} \frac{z}{z-0.5} \bullet s_1(k)s_2(k) = \frac{2}{3}(-1)^k + \frac{1}{3} \cdot 0.5^k.
$$

$$
r \quad 6.71. \text{ Známe } z \text{-obraz signálu } s(k)
$$

$$
S(z) = 0,866 \frac{z(z-1.0336)}{z^2 - 1,4562z + 0,81}
$$
  
Je třeba určit spektrální funkci signálu a jeho energii.

 $\bigcirc$   $\check{R}$ ešení:

$$
\mathcal{F}(\overline{w}) = S(z) \bigg|_{z = e^{j\overline{w}}} = 0,866 \frac{e^{j\overline{w}} \left(e^{j\overline{w}} - 1,0336\right)}{e^{j2\overline{w}} - 1,4562 e^{j\overline{w}} + 0,81}.
$$

Amplitudové a fázové spektrum získáme buď vykreslením kmitočtové závislosti modulu a argumentu spektrální funkce, nebo přímo speciální funkcí v MATLABu. Oba způsoby jsou naznačeny níže.

 $\ddot{\cdot}$ Vykreslení kmitočtové závislosti z odvozeného vzorce:

f=0:0.5/500:0.5;  $w=2$ \*pi\*f; pom=exp(j\*w);

S=0.866\*pom.\*(pom-1.0336)./(pom.^2-1.4562\*pom+0.81); modul=abs(S);faze=phase(S); subplot(311);plot(f,modul) subplot(312);plot(f,faze)

Z modulového spektra můžeme spočítat jednostrannou spektrální hustotu energie a její integrací celkovou energii signálu:

L=modul.^2/pi; subplot(313);plot(f,L) W=trapz(L)\*pi/500  $W =$ 

.. 2.5049

**:**

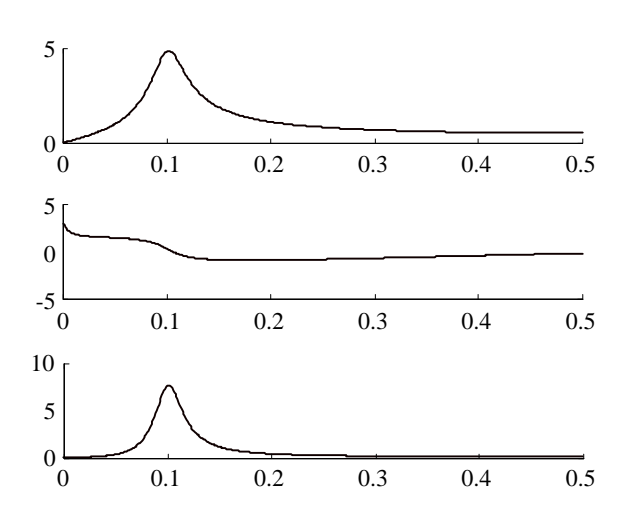

**Obr.6.42** Výstup z MATLABu, obrázky shora dolů: modulové spektrum signálu, fázové spektrum, jednostranná spektrální hustota energie. Na vodorovnou osu je vynesen normovaný kmitočet.

Vykreslení kmitočtové závislosti pomocí funkce FREQZ: Nejprve upravíme *z*-obraz na tvar, z něhož budou zřejmé vektory jmenovatele a čitatele *a* a *b* nutné pro příkaz FREQZ:

 $S(z) = \frac{0.866 - 0.895z}{z}$  $z^{-1}$  + 0,81z  $=-\frac{0,866-}{2}$  $-1,4562z^{-1} +$ −  $-1$   $\wedge$  01- $0,866 - 0,895$  $1 - 1,4562z^{-1} + 0,81$ 1  $1 \cdot 0.91 -^{-2}$  $,866-0,$  $4562z^{-1} + 0$ , . **:**

> a=[1 -1.4562 0.81];b=[0.866 -0.895]; [H,F]=freqz(b,a,500,1); subplot(211);plot(F,abs(H)) subplot(212);plot(F,phase(H))

Získáme stejné obrázky jako v předchozím případě.

Pro úplnost zjistíme, jaký signál jsme vlastně analyzovali.

 $S(z) = z \frac{0,866z - 0,895}{z^2 - 1,4562z + 0,81}.$ 

Provedeme rozklad zlomku na pravé straně na parciální zlomky, např. pomocí MATLABu:

a=[1 -1.4562 0.81];b=[0.866 -0.895];  $[r, p, k]$ =residue(b,a)  $r =$  $0.4330 + 0.2500i$ 0.4330 - 0.2500i  $p =$  $0.7281 + 0.5290i$ 0.7281 - 0.5290i  $k =$  $[] \centering \includegraphics[width=0.47\textwidth]{images/TrDiM1.png} \caption{The first two different values of $D^2$-error of the estimators in the right, and the second two different values of $D^2$-error of the right, respectively.} \label{TrDiM2}$ 

neboli

 $\ddot{\cdot}$ 

$$
S(z) = z \bigg[ \frac{0,433 + j0,25}{z - 0,7281 - j0,529} + \frac{0,433 - j0,25}{z - 0,7281 + j0,529} \bigg] \mathbf{\$ \xrightarrow{slownik} \}
$$
  
\n
$$
s(k) = (0,433 + j0,25)(0,7281 + j0,529)^k + (0,433 - j0,25)(0,7281 - j0,529)^k =
$$
  
\n
$$
= (0,433 + j0,25) \cdot 0,9^k e^{jk0,2p} + (0,433 - j0,25) \cdot 0,9^k e^{jk0,2p} =
$$
  
\n
$$
= 0,433.0,9^k \cdot 2 \cos(0,2kp) - j0,25.2 j \sin(0,2kp) \mathbf{\$0,9^k \cos(0,2kp) + \frac{p}{6}.
$$

Pomocí MATLABu spočítáme prvních 100 vzorků signálu a jeho energii:

 $\ddot{\cdot}$ 

```
k=0:100;
s=0.9.^k.*cos(k*0.2*pi+pi/6);
plot(k, s)
```
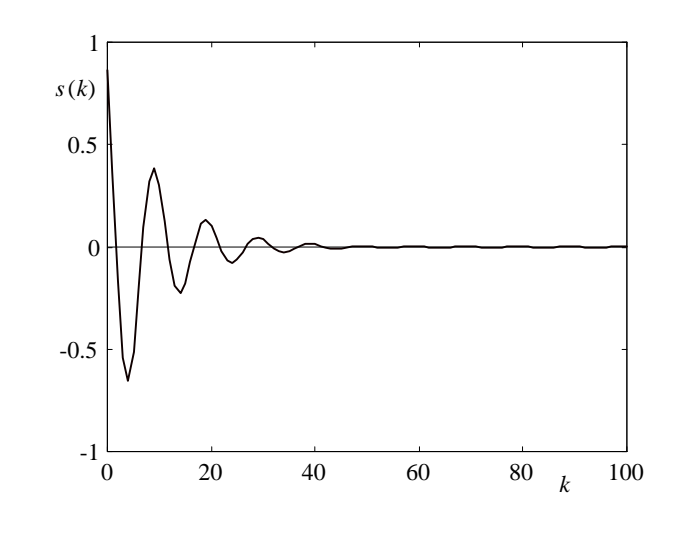

Obr.6.43. Výsledný signál.

```
\ddot{\cdot}w = sum(s.2)W =2.5051
```
**r** 6.72. Určete signál  $s(k)$  z př.6.70 pomocí algoritmu DFT z jeho z-obrazu

$$
S(z) = 0,866 \frac{z(z-1.0336)}{z^2 - 1,4562z + 0,81}.
$$

# $\mathsf{D}$   $\check{R}$ ešení:

Ze z-obrazu určíme spektrální funkci. Inverzní DFT pak z vzorků spektrální funkce zjistíme vzorky signálu.

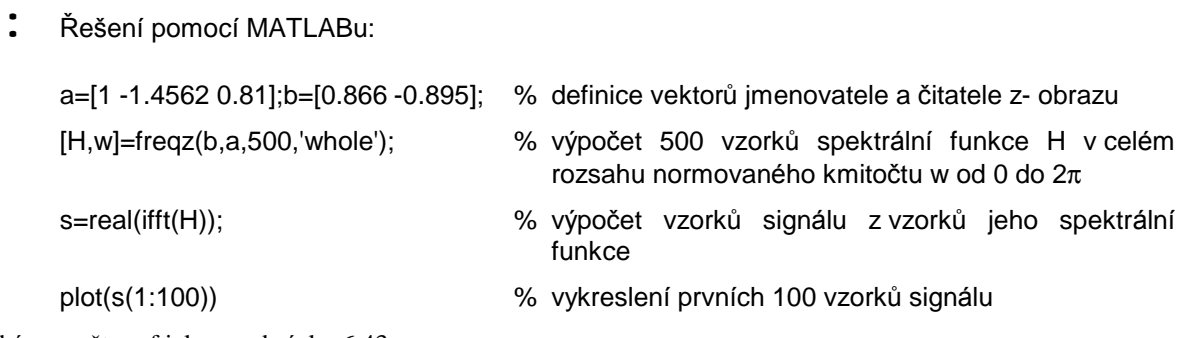

Získáme opět graf jako na obrázku 6.43.